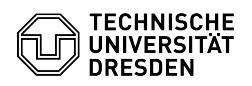

## Zwei-Faktor-Authentifizierung - Auswahl der Authenticator App

03.07.2024 11:25:30

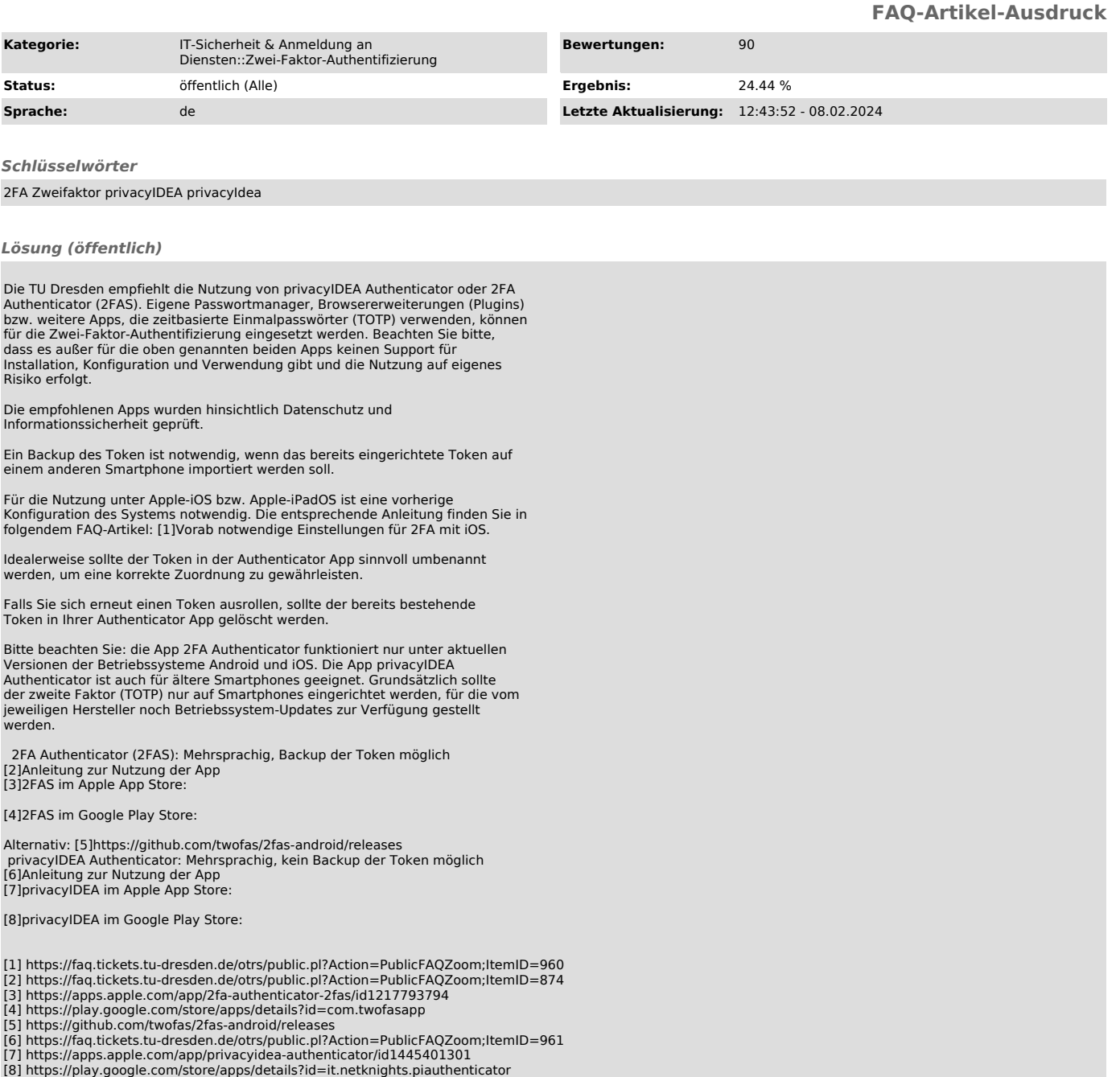

- 
-